### Gerd Baumann

# MATHEMATICA® in der Theoretischen Physik

Ausgewählte Beispiele

Mit 82 Abbildungen, 24 Übungen und einer Diskette

Springer-Verlag Berlin Heidelberg New York London Paris Tokyo Hong Kong Barcelona Budapest

## Inhaltsverzeichnis

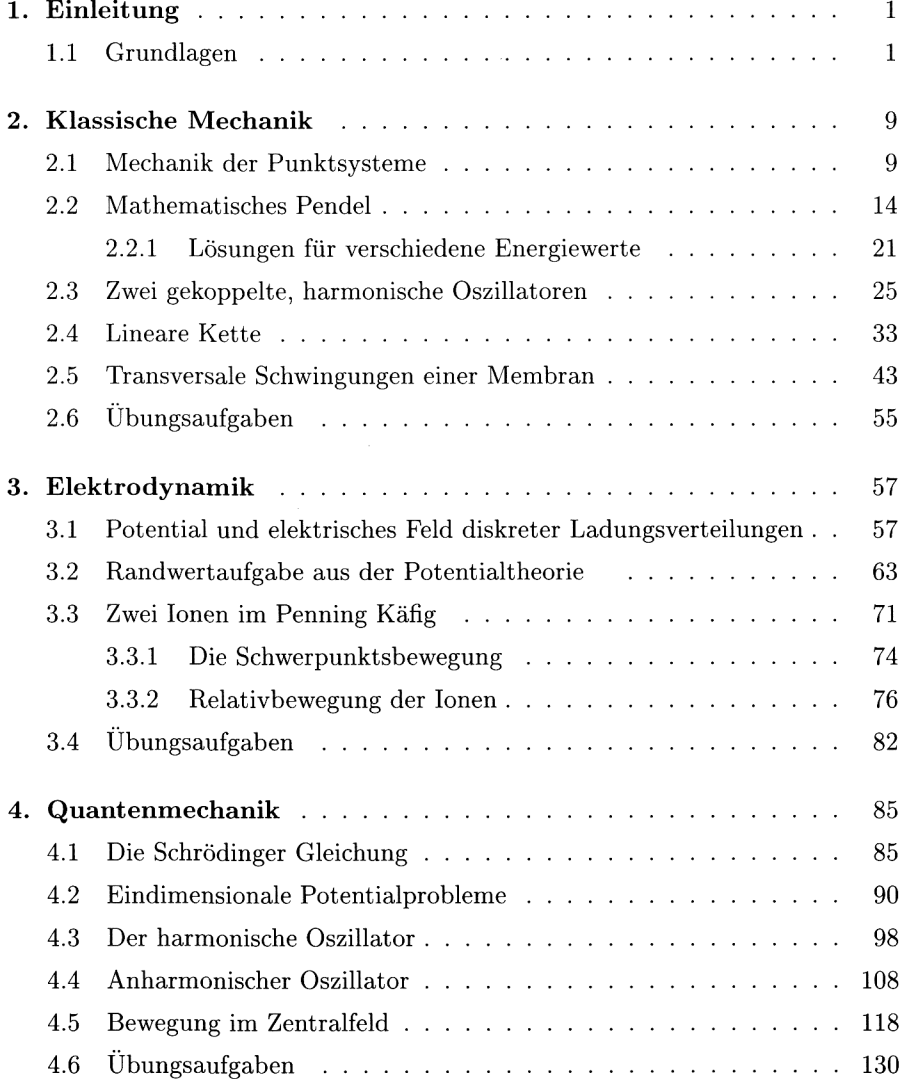

#### X Inhaltsverzeichnis

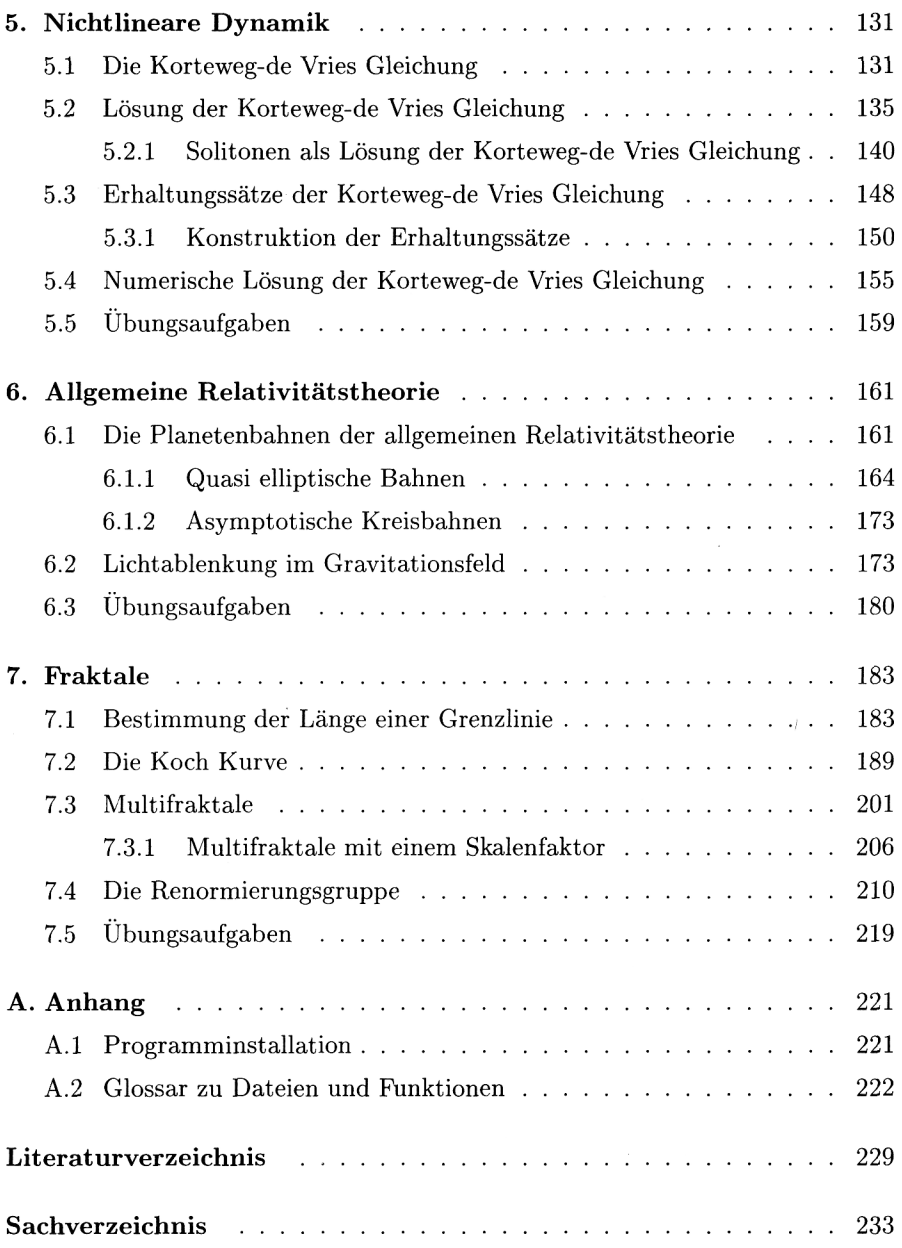